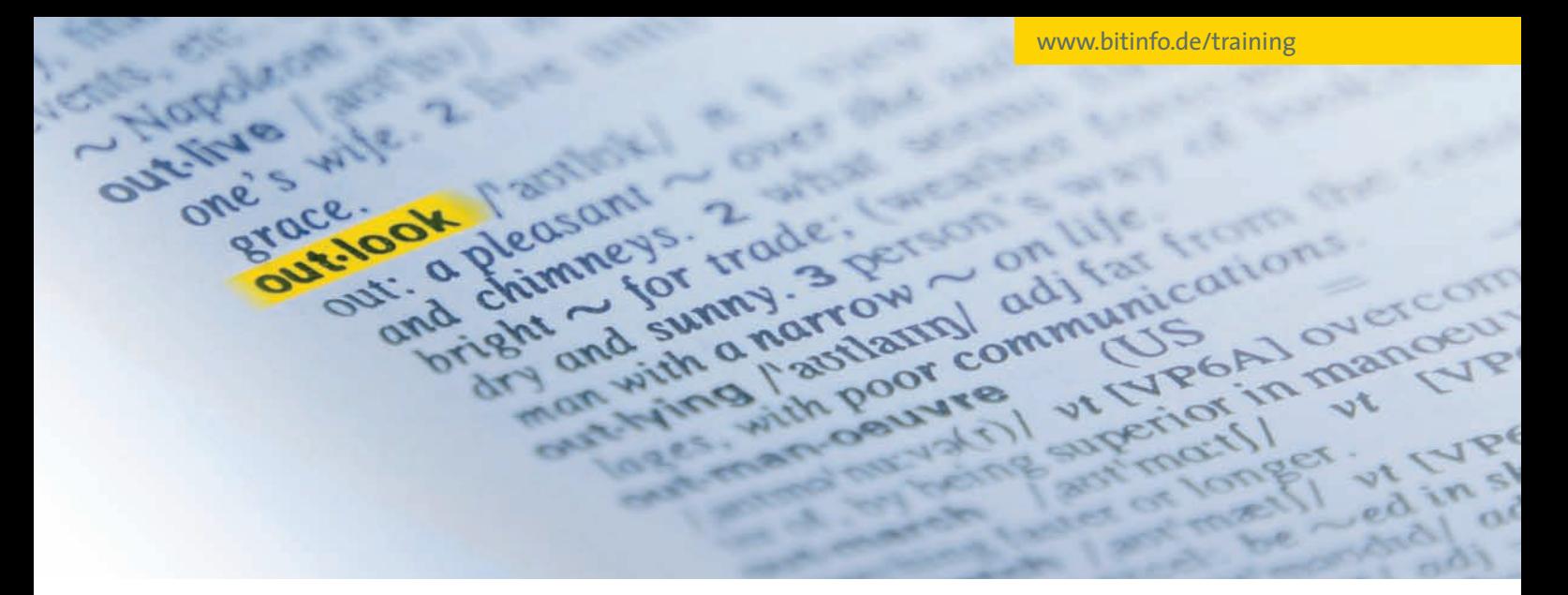

## Seminarbeschreibung – Outlook-Aufbauseminar

# Behalten Sie die Übersicht

>> Outlook >> In diesem Seminar lernen Sie den Einsatz von Outlook im Team, wie Sie Struktur in die Verwaltung Ihrer Outlook-Elemente bringen, das gezielte Archivieren von E-Mails und das Anlegen von E-Mail-Vorlagen.

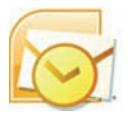

Mit Hilfe von Regeln, individuellen Ansichten und den Funktionen Gruppieren und Filtern behalten Sie die

Übersicht in Outlook. Sie erfahren, wie Sie Ihren Kalender, Ihren Posteingang und weitere Ordner im Bedarfsfall freigeben bzw. wie Sie auf freigegebene Ordner Ihrer Kolleginnen und Kollegen zugreifen können. Vergeben Sie Stellvertreterrechte auf Ihre Ordner und agieren Sie selbst als Stellvertreter.

### **Kontakte pflegen**

Lernen Sie, Ihre E-Mails manuell zu archivieren und verringern Sie damit gleichzeitig die Größe des Postfachs. Sie werden Kontakte zur weiteren Bearbeitung nach Excel exportieren und Sie werden Excel-Daten in Ihre Kontakte importieren. Sie nutzen die Kontakte in Word, um Serienbriefe und Serienmails zu versenden. Durch die Erstellung und den Einsatz von E-Mail-Vorlagen werden Sie sich Ihre tägliche Arbeit wesentlich erleichtern.

#### **Effektive Verwaltung**

Nach dem Seminar sind Sie in der Lage, den vollen Umfang von Outlook zu nutzen. Sie können die Verwaltung Ihrer Outlook-Elemente und Ordner ef-

#### **Seminarinhalte**

- *individuelle Konfiguration von Outlook*
- *eigene Ansichten erstellen und verwalten*
- *Gruppieren und Filtern von Elementen*
- *Verwenden des Regelassistenten*
- *Zugriff auf fremde Ordner*
- *Ordner für andere Benutzer freigeben*
- *Stellvertreter bestimmen und Rechte vergeben*
- *Adressbuch in Word nutzen*
- *Archivieren von Daten*
- *Automatische Archivierung*
- *Manuelle Archivierung*
- *E-Mail-Vorlagen erzeugen*
- *Importieren und Exportieren von Daten*

fektiver gestalten und regeln. Die Arbeit im Team wird durch die Freigabe von Ordnern und das Einsetzen von Stellvertretern transparenter. Sie werden in der Lage sein, Outlook mit anderen Office-Anwendungen sinnvoll zu kombinieren.

#### **Tipps & Tricks**

Unsere Seminare sind in erster Linie praxisorientiert. Probleme, die beim Einsatz von Outlook auftreten können, ,werden angesprochen und Lösungen angeboten. Übungen vertiefen die erworbenen Kenntnisse. Sie erfahren Tipps und Tricks, die Ihnen die Arbeit wesentlich erleichtern. Anhand der ausgehändigten Seminarunterlagen lassen sich die Schulungsinhalte jederzeit nachvollziehen. Sollten Sie nach dem Seminar trotzdem noch Fragen haben, wenden Sie sich einfach an unsere kostenlose Hotline.

#### >>Voraussetzungen >>

- **•**  *Praktische Erfahrung mit Outlook*
- **• Dauer:1 Tag,**
- **von 09:00 Uhr bis 16:00 Uhr**
- **• Seminarpreis pro Person: 199,– Euro (zzgl. MwSt.)**

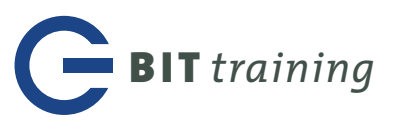